# CSE 121 Lesson Return Values

Matt Wang Spring 2024

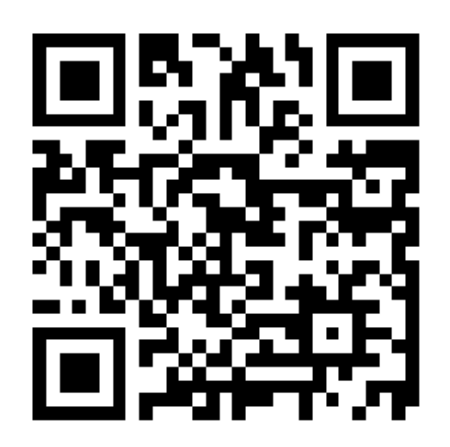

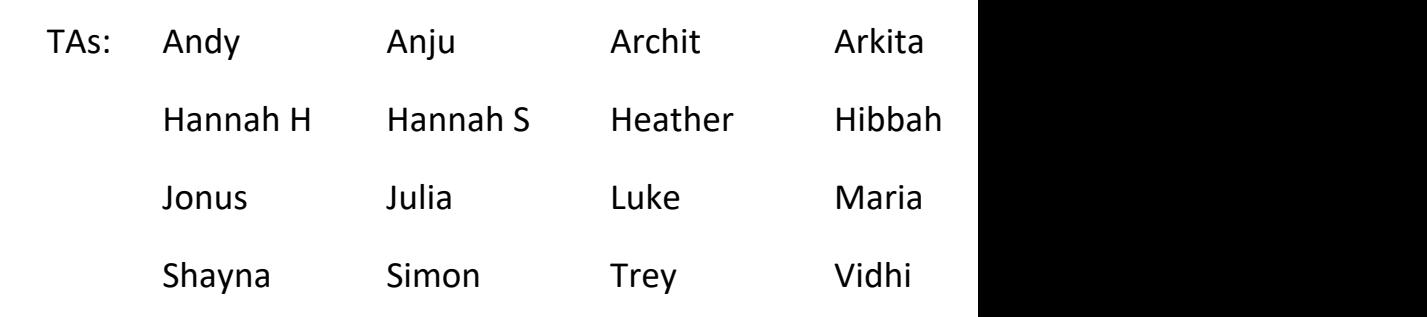

#### **sli.do #cse121-8**

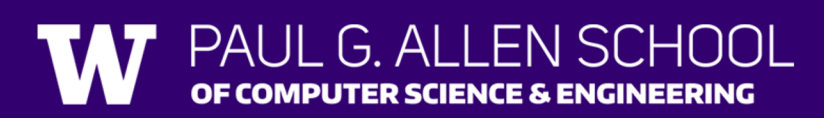

# Announce[ments, Rem](https://edstem.org/us/courses/56774/discussion/4827137)inders

- Creative Project 2 (C2) releasing later today
- R1 due tomorrow; R2 opens tomorrow (due
	- R2 eligible assignments: C0, P0, C1, P1
- Wednesday May  $1^{st}$ : Mid-quarter Formative
- Quiz 0 is tomorrow in your quiz section!
	- Quiz logistics announced on Ed
- Quiz review reminders
	- Priority materials: practice quizzes, starred section
	- Ed Class megathreads (great while reviewing lecture)

### **(Recall) Methods & Parameters**

Definition: A value passed to a method by its caller; sending information into a method

public static void myMethod(String musicalAct) { System.out.print(musicalAct + " is the best!");

```
}
Calling a method with a parameter…
  myMethod("Laufey"); // Prints out 
                        // "Laufey is the best!"
```
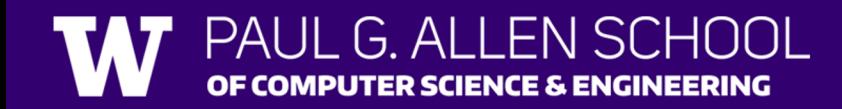

...

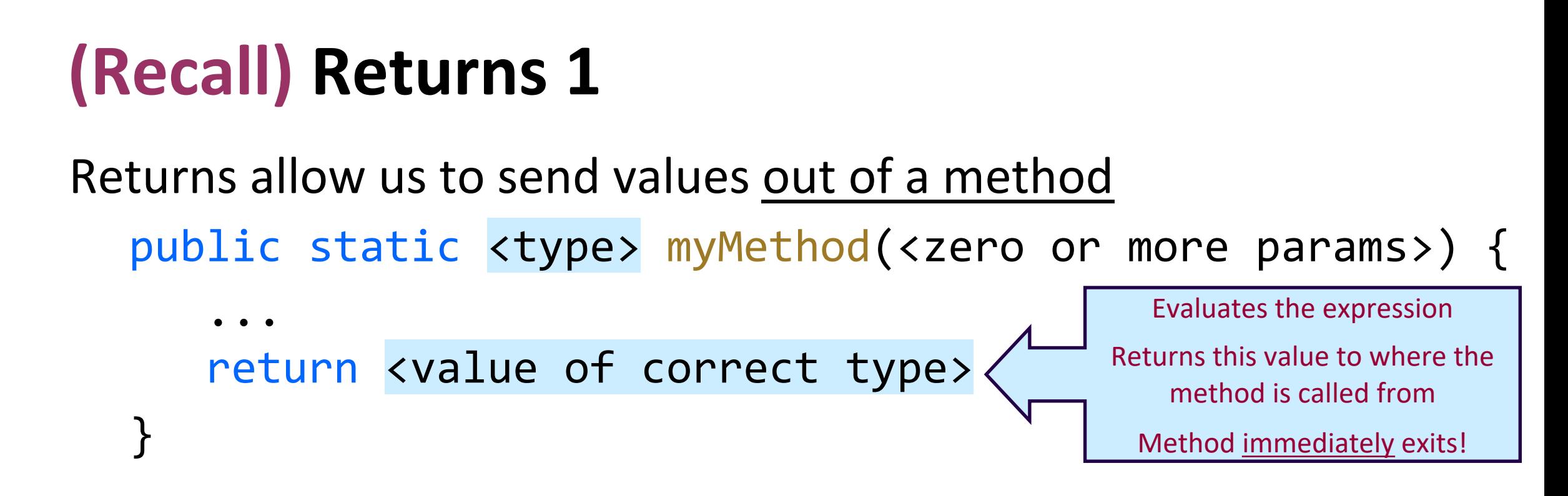

```
Calling a method that returns a value…
  <type> result = myMethod(...); // catching what is returned!
```
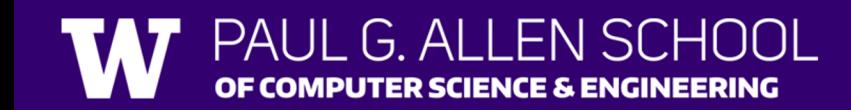

## **(Recall) Returns 2**

```
Returns allow us to send values out of a method 
  public static String myMethod(String musicalAct) {
     System.out.print(musicalAct + " is the best!");
```

```
...
      return musicalAct + " is the best!"
  }
Calling a method with a parameter…
```

```
String s = myMethod("Laufey"); // Prints and returns
                                // "Laufey is the best!"
```
### **(Recall) Returns 3**

```
Returns allow us to send values out of a method 
  public static String myMethod(String musicalAct) {
     ...
     return musicalAct + " is the best!"
  }
Calling a method with a parameter…
 String s = myMethod("Laufey"); // Returns
```

```
// "Laufey is the best!"
```
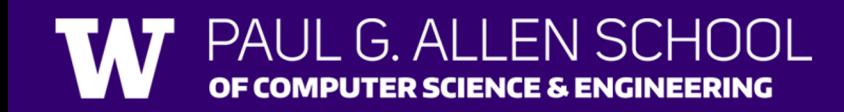

#### **(Recall)** String Methods Usage: <string variable>.<method>(…)

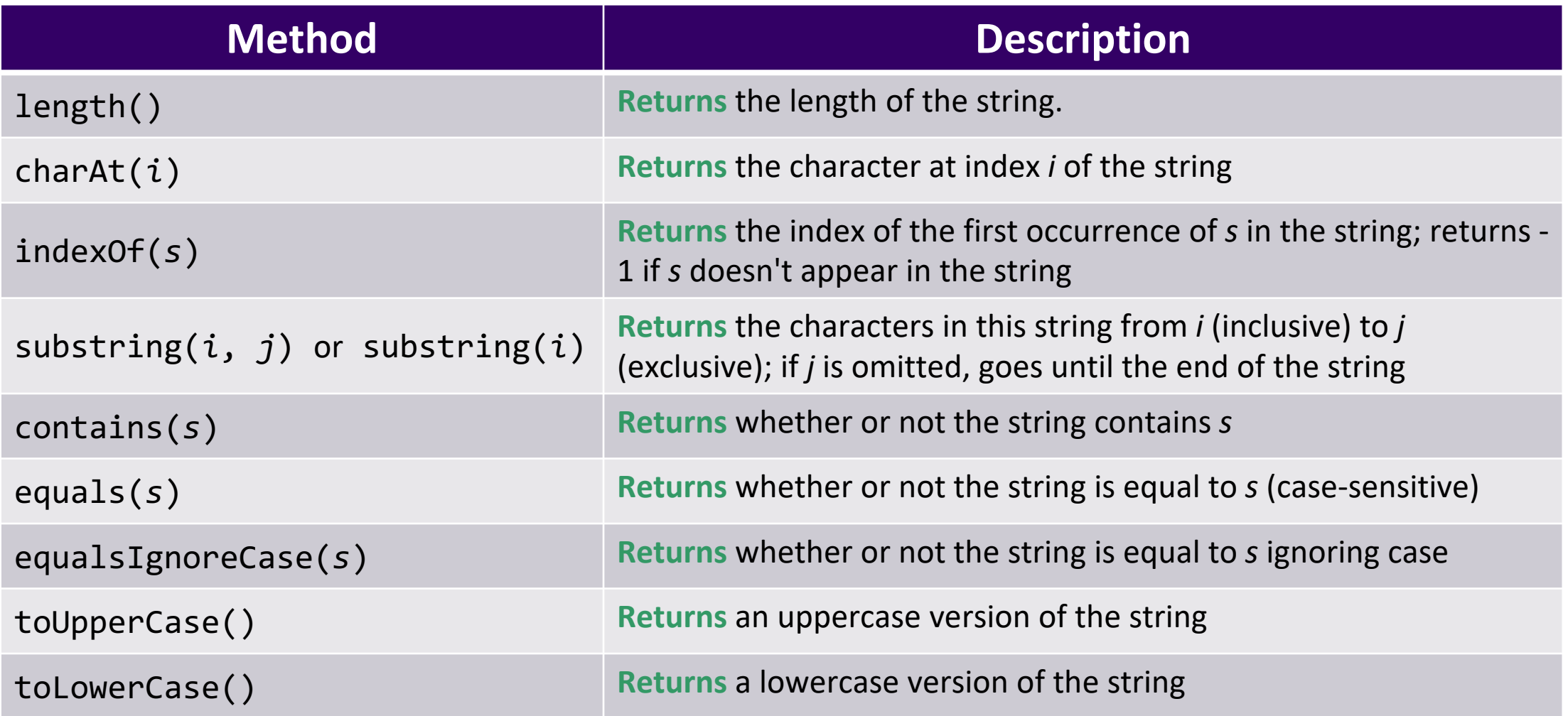

#### String example

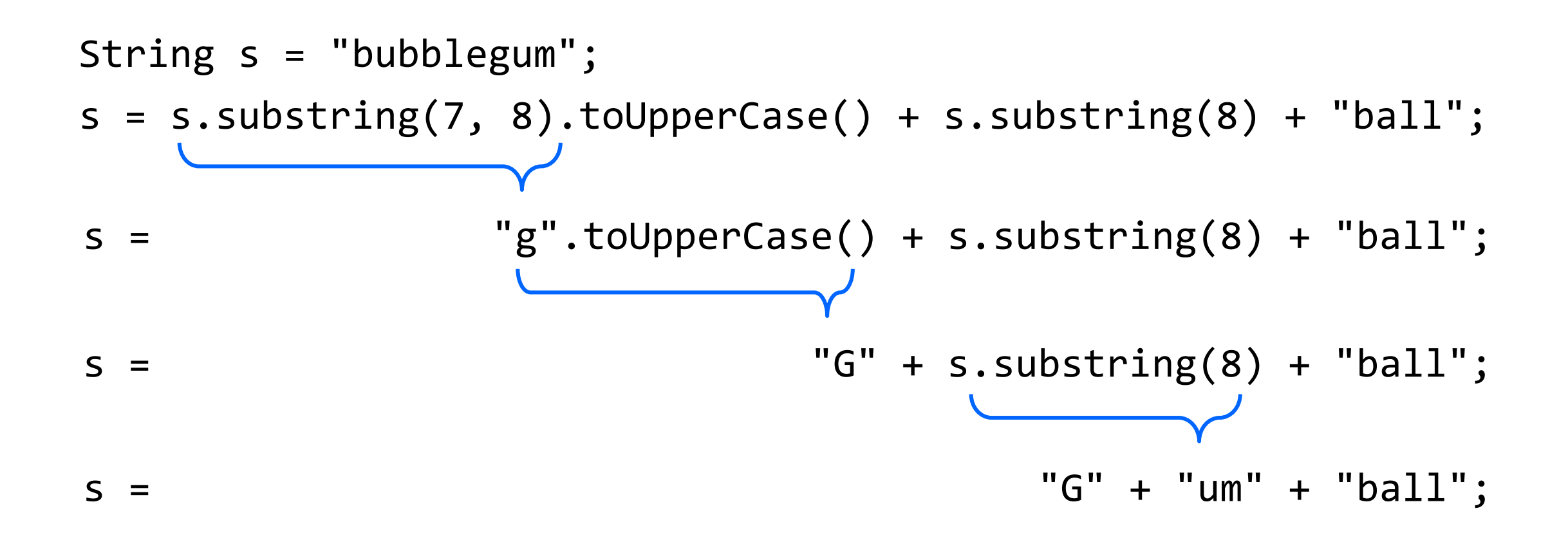

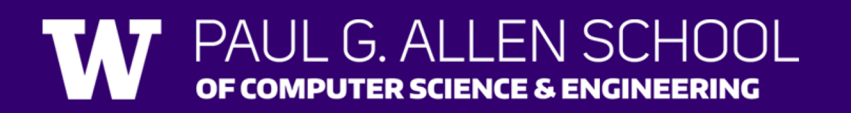

#### **Example of returns: Math class**

PAUL G. ALLEN SCHOOL OF COMPUTER SCIENCE & ENGINEERING

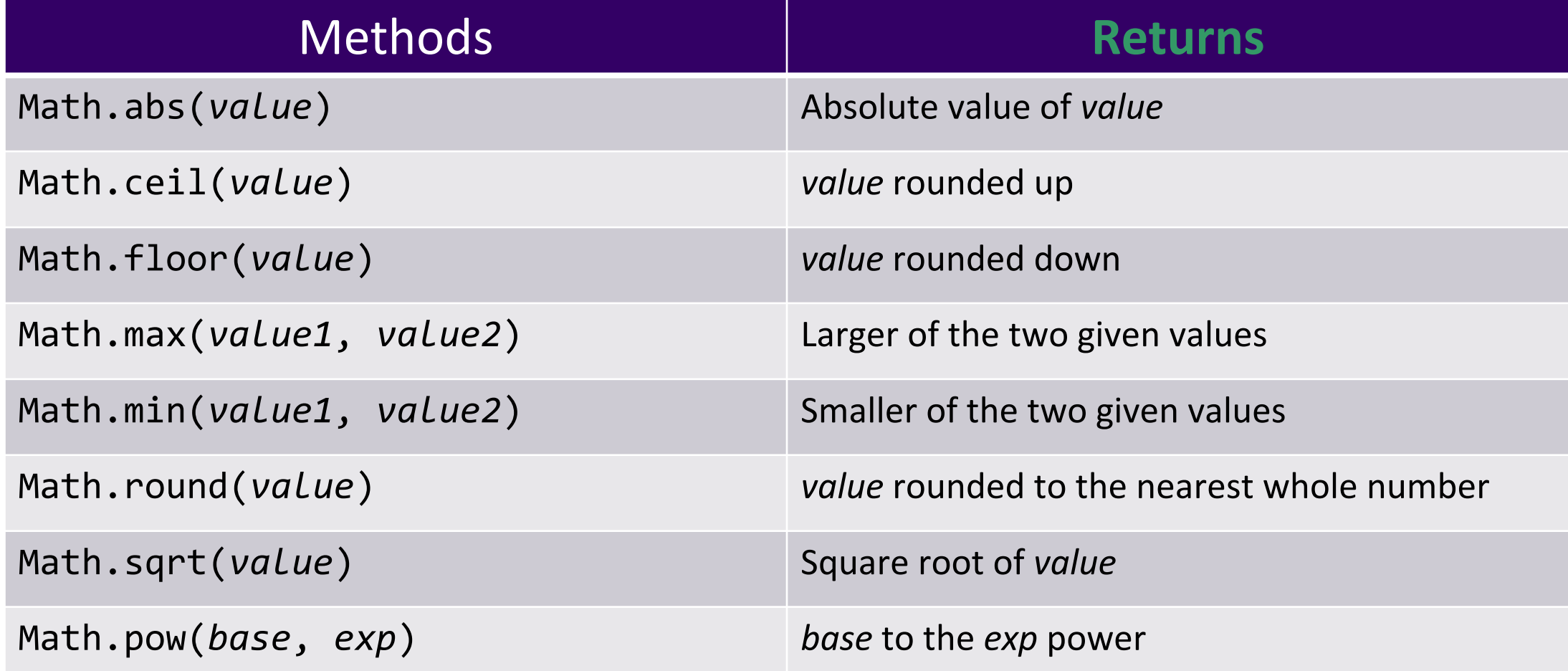

#### Math example

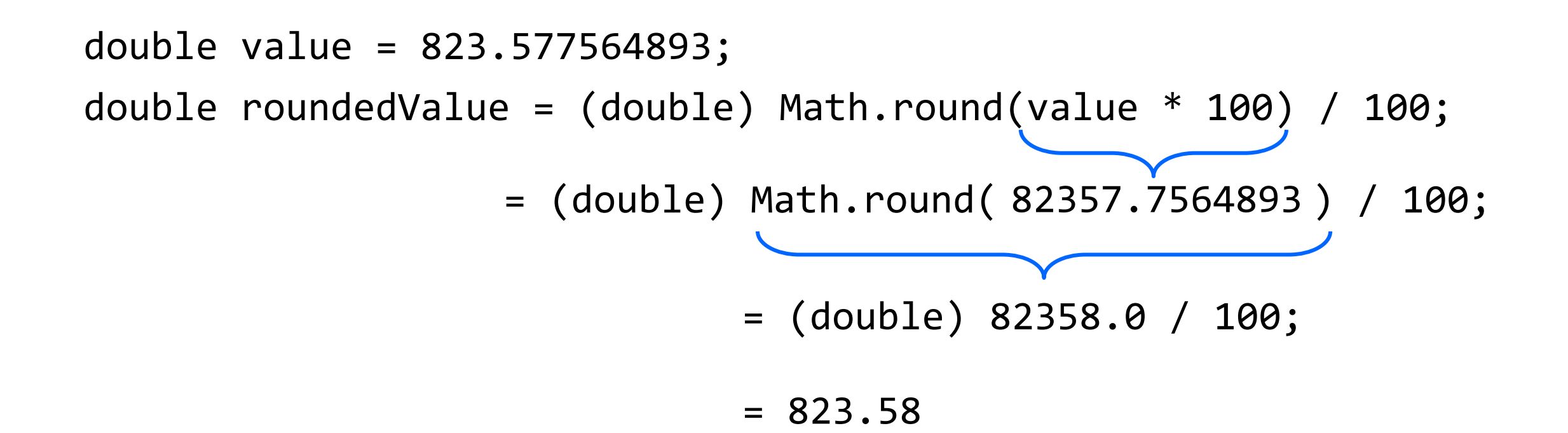

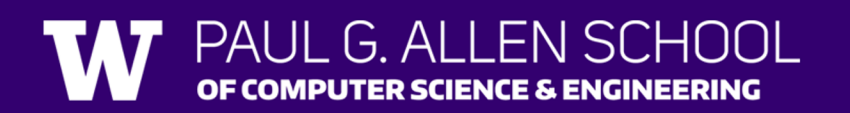

# Poll in with your answer!

To go from Celsius to Fahrenheit, you multiply by 1.8 and then add 32. Which of these correctly implements this logic as a method?

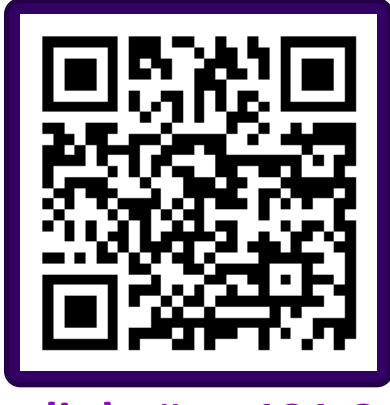

```
sli.do #cse121-8
```

```
public static double celsiusToF(double celsius) {
      int fahrenheit = celsius * 1.8 + 32;
     return fahrenheit;
    }
   public static void celsiusToF(double celsius) {
    double fahrenheit = celsius * 1.8 + 32;
     return fahrenheit;
    }
A. 
                                      B.
C.
                                      D.
                                            public static void celsiusToF(double celsius) {
                                              double fahrenheit = celsius * 1.8 + 32;
                                            }
                                            public static double celsiusToF(double celsius) {
                                            return celsius * 1.8 + 32;
                                            }
```
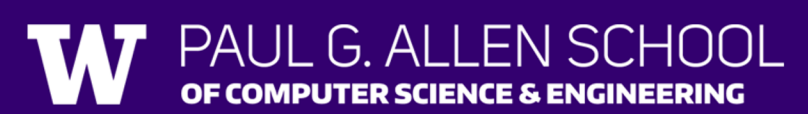

### **(Recall) Tricky Poll: Last line printed?**

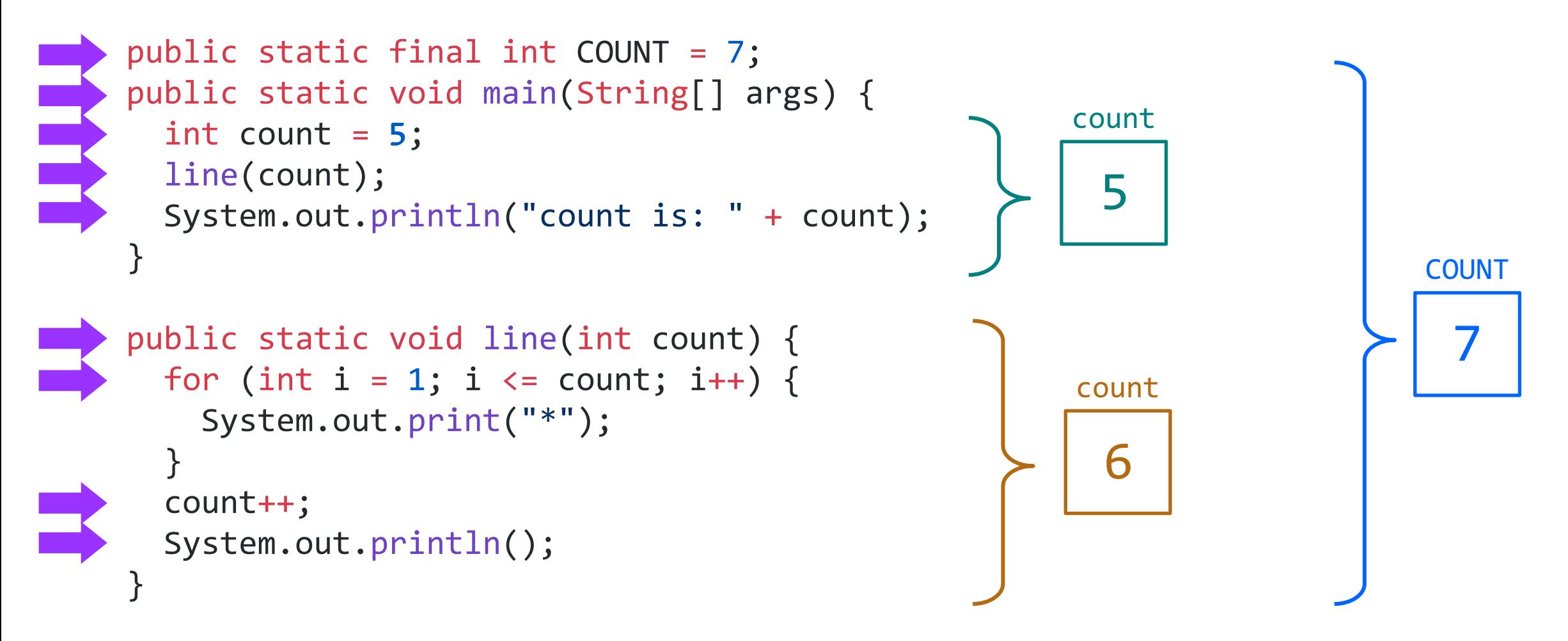

### **Tricky Poll: Returnable**

```
public static final int COUNT = 7;
public static void main
(String[] args) {
  int count = 5;
 count = line(count);System.out.println
("count is: "
+ count);
}
public static int line
(int count) {
  for (int i = 1; i <= count; i++) {
    System.out.print
("*");
  }
  count++
;
 System.out.println();
 return count;
}
                                                     count 5
                                                                          COUNT 7
                                                      count 5
6
```
# Poll in with your answer!

What value is returned from this method?

```
B. 0
                                          C. 4
public static int returnExample() {
 for (int i = 0; i < 5; i++) {
    return i;
  }
  return -1;
}
```
![](_page_13_Picture_3.jpeg)

**sli.do #cse121-8**

**A. -1**

**D. 5**

#### Common Problem-Solving Strategies

- **Analogy** Is this similar to another problem you've seen?
- **Brainstorming**  Consider steps to solve problem before jumping into code
	- Try to do an example "by hand"  $\rightarrow$  outline steps
- **Solve sub-problems**  Is there a smaller part of the problem to solve?
- **Debugging**  Does your solution behave correctly?
	- What is it doing?
	- What do you expect it to do?
	- What area of your code controls that part of the output?
- **Iterative Development** Can we start by solving a different problem that is easier?

![](_page_14_Picture_10.jpeg)